#### **SIRET** : 13002793100059 **N° de déclaration d'activité** : **Chambre de Métiers et de l'Artisanat**, 20 avenue du Maréchal Juin-11000 Carcassonne

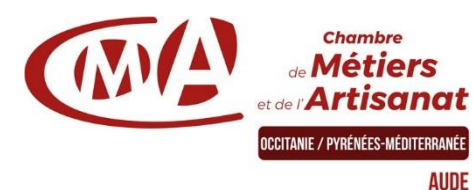

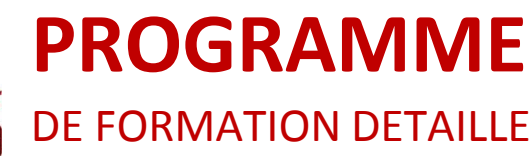

# **CREER UNE BOUTIQUE EN LIGNE**

**Durée** : 21 heures

#### **Prérequis à l'entrée en formation**

Être à l'aise avec l'outil informatique, l'environnement Windows, posséder un site Wordpress et/ou avoir participé la formation "créer un site internet TPE-PME avec Wordpress".

# **Objectifs de la formation**

- Savoir réaliser son site et sa boutique en ligne
- Gérer une boutique en ligne au quotidien

# **Programme de la formation**

- **La vente en ligne :**
	- o Avantages et contraintes du e-commerce
- **Installer et configurer WooCommerce pour Wordpress :**
	- o Choix et/ou déclinaison du thème e-commerce
	- o Installation et configuration des modules basiques de la boutique : Pages Panier, validation de la commande, slider …

#### **Configuration de base de la boutique :**

- o Gestion du catalogue (catégories, produits, étiquettes…)
- o Gestion des commandes
- o Gestion du fichier clients
- **Logistique et administration du site e-commerce :**
	- o Paramétrages : modes de paiements, taxes…
	- o Gestion des modes de livraisons et des retours

#### **Mise en place des outils marketing pour la boutique :**

- o Gestion des promotions, code promo…
- o Les éléments des appels à l'action
- o Campagnes de mailing promotionnel
- o Test et mise en ligne de la boutique

#### **Bien présenter ses produits et/ou services :**

- o Choix des images et des illustrations
- o Retouche d'images pour le Web
- o Gestion des médias
- **Gestion des statistiques :**
	- o Améliorer ses paniers moyens, augmenter son chiffre d'affaires

# **Modalités ET délais d'accès** o

Positionnement pédagogique du stagiaire en amont de la formation. Signature du bulletin d'inscription & du contrat de formation professionnelle. Délai d'entrée en formation : jusqu'à la veille.

L'organisme de formation se réserve le droit de reporter la formation si les conditions pédagogiques n'étaient pas réunies. Conditions générales de vente

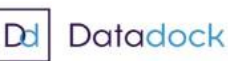

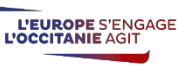

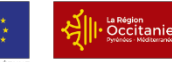

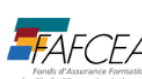

#### **Public visé**

Artisan, conjoint(e) Collaborateur, Créateur d'entreprise, Salarié

#### **Contact pédagogique** :

Ciril PELISSIER : 04 68 11 20 00 c.pelissier@cm-aude.fr

#### **Modalités pédagogiques :**

Formation sur place et/ou à distance **Matériel** Salles de formation et ateliers techniques équipés en multimédia Salle de cours Tableau Vidéo projecteur

PC

#### **Profil du formateur**

Animateur économique des métiers Niveau VII.

### **Modalités d'évaluation &**

#### **débouchés**

- Évaluations des acquis en fin de formation : Quiz, exercice pratique, étude de cas, jeu de rôles, mise en situation…

- Évaluation de la satisfaction de chaque stagiaire, complétée par l'appréciation du formateur à l'issue de chaque session

- Proposition de suite de parcours.
- Consolider ses compétences d'entrepreneur.

#### **Validation**

Attestation d'assiduité Fiche d'évaluation des acquis de la formation

### **Accessibilité aux personnes en situation de handicap :**

Nos locaux sont accessibles aux personnes en situation de handicap. En fonction des formations et selon la situation de handicap, les parcours peuvent être aménagés sur demande

Contactez la référente handicap Laurence MARCEROU l.marcerou@cfai-aude.fr

# **Tarifs**

210 € / jour

# **Inscription & informations**

Service formation CMA 11 04 68 11 20 29 formation@cm-aude.fr

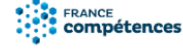